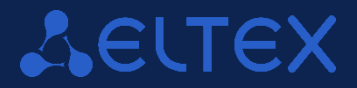

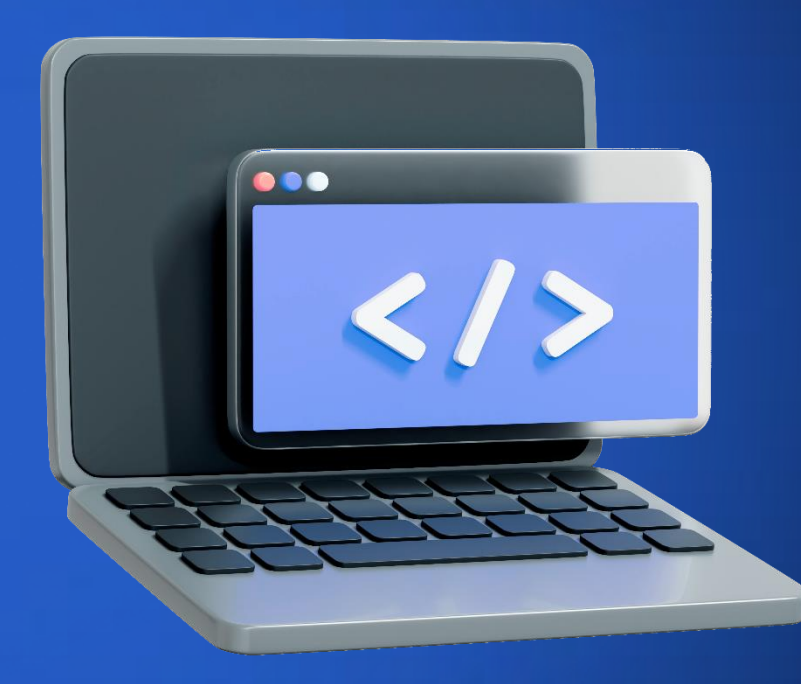

옮

**Сравнение принципов конфигурирования и синтаксиса коммутаторов Eltex и Cisco**

**Докладчик: Владимир Носов** Presale-инженер

## **Базовая настройка**

#### **Cisco**

**Switch# configure terminal**

**Switch(config)# hostname Switch01**

**Switch01# clock set 12:00:00 8 November 2023**

**Switch01(config)# banner login # hello #** 

#### **Eltex**

**console#configure**

**console(config)#hostname MES3324**

**MES3324#clock set 12:00:00 nov 8 2023**

**MES3324(config)#banner exec @ hello @**

### **Пользователи и привилегии**

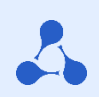

#### **Cisco**

**Switch01(config)#username stepan privilege 1 password password Switch01(config)#enable password level 15 godemode Switch01(config)# privilege exec level 1 show running-config Switch01(config)# privilege exec level 1 configure**

#### **Eltex**

**MES3324(config)#username stepan privilege 1 password password MES3324(config)#enable password level 15 godemode MES3324(config)#privilege exec 1 show running-config MES3324(config)#privilege exec 1 configure**

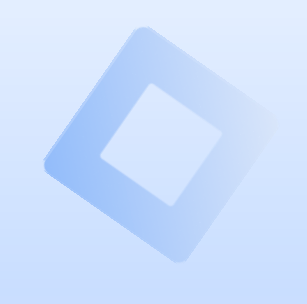

## **Создание и назначение VLAN на интерфейс**

#### **Cisco**

**Switch01(config)# vlan 20 Switch01(config-vlan)# name test20 Switch01(config)# interface gigabitethernet1/0/1 Switch01(config-if)# switchport mode access Switch01(config-if)# switchport access vlan 20**

### **Eltex**

**MES3324(config)#vlan database MES3324(config-vlan)#vlan 20 name test MES3324(config)#interface GigabitEthernet 1/0/1 MES3324(config-if)#switchport access vlan 20**

## **Назначение trunk VLAN на интерфейс**

**Switch01(config)# interface gigabitethernet1/0/1 Switch01(config-if)# switchport trunk encapsulation dot1q Switch01(config-if)# switchport mode trunk Switch01(config-if)# witchport trunk allowed vlan add 10 Switch01(config-if)# witchport trunk allowed vlan remove 10**

### **Cisco Eltex**

**MES3324(config)#interface GigabitEthernet 1/0/1 MES3324(config-if)#switchport mode trunk MES3324(config-if)#switchport trunk allowed vlan add 10 MES3324(config-if)#switchport trunk allowed vlan remove 10 console(config-if)#switchport trunk allowed vlan all**

## **Voice VLAN**

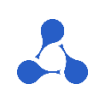

**Switch01(config-if)#switchport voice vlan 300**

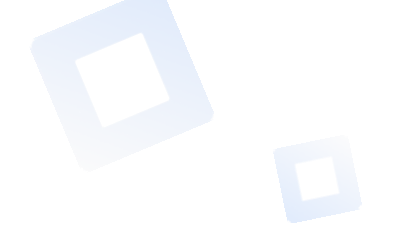

#### **Cisco Eltex**

**MES3324(config)# voice vlan oui-table add a8f94b MES3324(config)# voice vlan id 10 MES3324(config)# voice vlan state oui-enabled**

**MES3324(config)# lldp med network-policy 1 voice vlan 10 vlan-type tagged up 4**

**MES3324(config)# interface gigabitethernet 1/0/1 MES3324(config-if)# switchport mode general MES3324(config-if)# voice vlan enable MES3324(config-if)# lldp med enable network-policy MES3324(config-if)# lldp med network-policy add 1 MES3324(config-if)# switchport general allowed vlan add 20 untagged MES3324(config-if)# switchport general pvid 20**

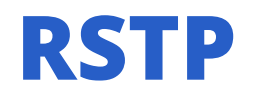

**Switch01(config)# spanning-tree**

**Switch01(config)# spanning-tree mode rstp**

**Switch01(config)# spanning-tree priotity {0 — 61440}**

### **Cisco Eltex**

**MES3324(config)# spanning-tree MES3324(config)# spanning-tree mode rstp MES3324(config)# spanning-tree priotity {0 — 61440} MES3324(config)#interface GigabitEthernet1/0/1 MES3324(config-if)#spanning-tree cost {1 — 200000000} MES3324(config-if)#spanning-tree disable MES3324(config-if)#spanning-tree bpdu filtering MES3324(config-if)#spanning-tree bpduguard enable**

## **RPVST**

### **Cisco Eltex**

**Switch01(config)#spanning-tree mode rapid-pvst Switch01(config)#spanning-tree portfast default** Switch01(config)#spanning-tree portfast bpduguard default **Switch01(config)#spanning-tree extend system-id Switch01(config)#spanning-tree vlan 1-4094 priority 8192**

**MES3324(config)# spanning-tree mode rapid-pvst MES3324(config)# vlan 10-20 MES3324(config)#interface GigabitEthernet 1/0/1 MES3324(config-if)#switchport mode trunk MES3324(config-if)#switchport trunk allowed vlan add 10-20** 

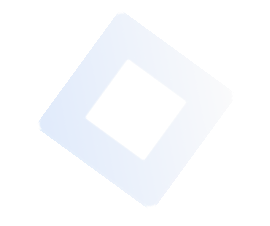

## **Конфигурация IP-адреса**

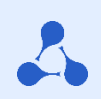

### **Cisco**

**Switch01(config)# interface gigabitethernet1/0/1**

**Switch01(config-if)# no switchport**

**Switch01(config-if)# ip address 10.10.10.1 255.255.255.0**

**Switch01(config)#interface VLAN1**

**Switch01(config)#interface ip address 172.20.137.50 255.255.255.0**

#### **Eltex**

**MES3324(config)#interface GigabitEthernet1/0/20 MES3324(config-if)#ip address 10.10.10.1 /24**

**MES3324(config)#interface vlan 1**

**MES3324(config-if)#ip address 172.20.137.50 /24**

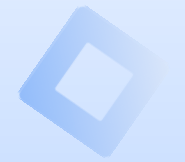

### **VRRP**

#### **Cisco**

**Switch01(config)# interface vlan 100 Switch01(config-if)# ip address 192.168.100.2 Switch01(config-if)# vrrp 100 ip 192.168.100.1 Switch01(config-if)# vrrp 100 priority 120 Switch01(config-if)# vrrp 100 timers learn Switch01(config-if)# vrrp 100 preempt Switch01(config-if)# vrrp 100 authentication MYVRRPPASS**

### **Eltex**

**MES3324(config)#interface vlan 100 MES3324(config-if)# ip address 172.16.2.2 /24 MES3324(config-if)#vrrp 100 ip 172.16.2.1 MES3324(config-if)#vrrp 100 priority 1 MES3324(config-if)#vrrp 100 preempt MES3324(config-if)#no vrrp 100 shutdown**

## **DHCP-Server**

#### **Cisco**

**Switch01(config)#ip dhcp pool MY-POOL**

**Switch01(dhcp-config)#network 192.168.1.0 255.255.255.0**

**Switch01(dhcp-config)#default-router 192.168.1.1**

**Switch01(dhcp-config)#dns-server 192.168.1.5**

**Switch01(dhcp-config)#ip dhcp excluded-address 10.127.11.65 10.127.11.74**

**Switch01(dhcp-config)#exit**

### **Eltex**

**MES3324(config)# ip dhcp server**

**MES3324(config)# ip dhcp pool network Test**

**MES3324(config-dhcp)# address low 10.0.1.100 high 10.0.1.150 255.255.255.0**

**MES3324(config-dhcp)# default-router 10.0.1.1**

**MES3324(config-dhcp)# dns-server 10.0.1.1**

**MES3324(config-dhcp)#ip dhcp excluded-address 10.0.1.120** 

**MES3324(config-dhcp)# exit MES2308P(config)# interface vlan 10 MES2308P(config-if)# ip address 10.0.1.1 /24 MES2308P(config)# interface GigabitEthernet 1/0/11 MES2308P(config-if)# switchport access vlan 10**

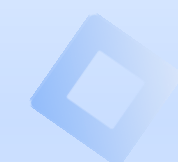

## **OSPF**

### **Cisco**

**Switch01(config)#interface vlan 1 Switch01(config-if)#ip address 192.168.1.10 255.255.255.0 Switch01(config-if)#exit Switch01(config)# router ospf 1 Switch01(config-router)#router-id 192.168.1.10 Switch01(config-router)#network 192.168.1.10 0.0.0.0 area 0**

### **Eltex**

**MES3324(config)#interface vlan 1 MES3324(config-if)#ip address 192.168.1.10 /24 MES3324(config-if)#exit MES3324(config)#router ospf 1 MES3324(router\_ospf\_process)#router-id 192.168.1.10 MES3324(router\_ospf\_process)#network 192.168.1.10 area 0.0.0.0 MES3324(router\_ospf\_process)#redistribute connected subnets**

## **dot1x**

### **Cisco**

**Switch01(config)aaa authentication dot1x default Switch01(config)aaa new-model Switch01(config)dot1x system-auth-control Switch01(config)radius-server host 192.168.1.3 Switch01(config)radius-server key radiuskey**

**Switch01(config)interface GigabitEthernet1/0/1 Switch01(config-if)switchport access vlan 500 Switch01(config-if)switchport mode access Switch01(config-if)authentication host-mode multi-auth Switch01(config-if)authentication port-control auto Switch01(config-if)authentication timer reauthenticate server mab Switch01(config-if)dot1x timeout tx-period 10**

### **Eltex**

**MES3324(config)# dot1x system-auth-control MES3324(config)# aaa authentication dot1x default radius none MES3324(config)# radius-server host 10.0.1.2 key eltex**

**MES3324(config)#interface gigabitethernet1/0/1 MES3324(config-if)#switchport access vlan 500 MES3324(config-if)#switchport mode access MES3324(config-if)#dot1x host-mode multi-sessions MES3324(config-if)#dot1x port-control auto MES3324(config-if)#dot1x reauthentication MES3324(config-if)#dot1x timeout tx-period 30**

## **Storm Control**

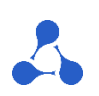

#### **Cisco Eltex**

**Switch01(config)#interface GigabitEthernet1/0/1 Switch01(config-if)# storm-control broadcast level 15**

**Switch01(config-if)#storm-control unicast level pps 1k**

**Switch01(config-if)#storm-control multicast level bps 12k Switch01(config-if)# storm-control action trap Switch01(config-if)# storm-control action shutdown** 

**MES3324(config)#errdisable recovery cause storm-control MES3324(config)#interface gigabitethernet1/0/3 MES3324(config-if)storm-control broadcast level 15 trap shutdown MES3324(config-if)storm-control unicast pps 12500 trap shutdown MES3324(config-if)storm-control multicast kbps 20480 trap shutdown**

### **Cisco Eltex**

**Switch01(config)#loopback-detection enable**

### **Switch01(config)#interface GigabitEthernet 1/0/1**

**Switch01(config-if)#loopback-detection interval {10 — 60}**

**Switch01(config)#errdisable recovery cause loopback-detection**

**MES3324(config)#loopback-detection enable**

**MES3324(config)#loopback-detection mode {src-mac-addr | base-mac-addr | multicast-mac-addr | broadcast-mac-addr}**

**MES3324(config)#loopback-detection interval {1 — 60}**

**MES3324(config)#interface GigabitEthernet 1/0/1**

**MES3324(config-if)#loopback-detection enable**

**MES3324(config)#errdisable recovery cause loopback-detection**

## **Port Security**

### **Cisco Eltex**

- **Switch01(config)# interface GigabitEthernet1/0/1**
- **Switch01(config-if)# port security**
- **Switch01(config-if)# port security mode max**
- **Switch01(config-if)# port security max 10**
- **Switch01(config-if)# port security forward trap 100**

- **MES3324(config)#interface GigabitEthernet 1/0/1**
- **MES3324(config-if)# port security mode max-addresses MES3324(config-if)# port security max 10 MES3324(config-if)# port security discard trap 100**

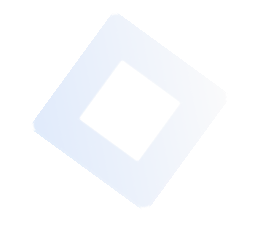

## **DHCP Snooping**

### **Cisco Eltex**

**Switch01(config)#ip dhcp snooping Switch01(config)#ip dhcp snooping vlan 200 Switch01(config)# interface gigaethernet 1/0/1 Switch01(config-if)# ip dhcp snooping trust**

**MES3324(config)# ip dhcp snooping MES3324(config)# ip dhcp snooping vlan 10 MES3324(config)# interface gigabitethernet 1/0/1 MES3324(config-if)# ip dhcp snooping trust**

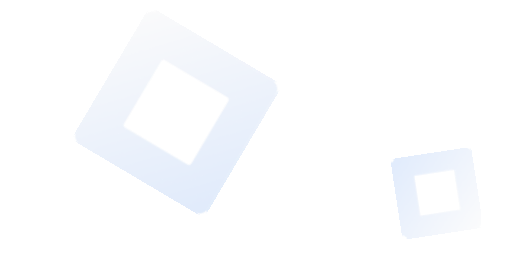

## **Dynamic ARP inspection**

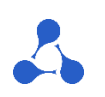

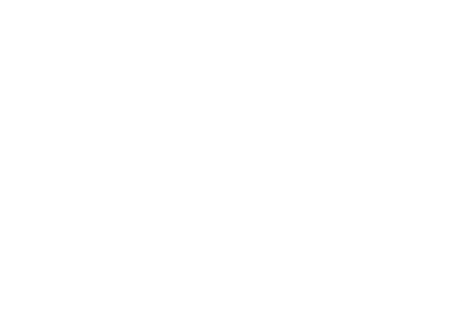

#### **Cisco Eltex**

**Switch01(config)#ip arp inspection vlan 10**

**Switch01(config)# interface gigabitethernet 1/0/1 Switch01(config-if-range)#iparp inspection trust**

**MES3324(config)# ip arp inspection MES3324(config)# ip arp inspection vlan 10 MES3324(config)# interface gigabitethernet 1/0/1 MES3324(config-if)# ip arp inspection trust**

## **IP Source Guard**

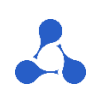

### **Cisco Eltex**

**Switch01(config)# interface gigabitethernet 1/0/1**

**Switch01(config-if)# ip verify source**

Switch01(config-if)#switchport port-security

**Switch01(config-if)#ip verify source port-security**

**MES3324(config)# ip dhcp snooping MES3324(config)# ip dhcp snooping vlan 1 MES3324(config)# ip source guard MES3324(config)# interface gigabitEthernet 0/1 MES3324(config-if)# ip source guard**

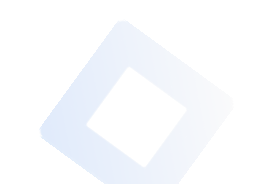

## **Академия Eltex**

**Образовательный проект, где специалистов учат не просто работать с оборудованием Eltex, но и дают фундаментальные знания в области телекоммуникаций**

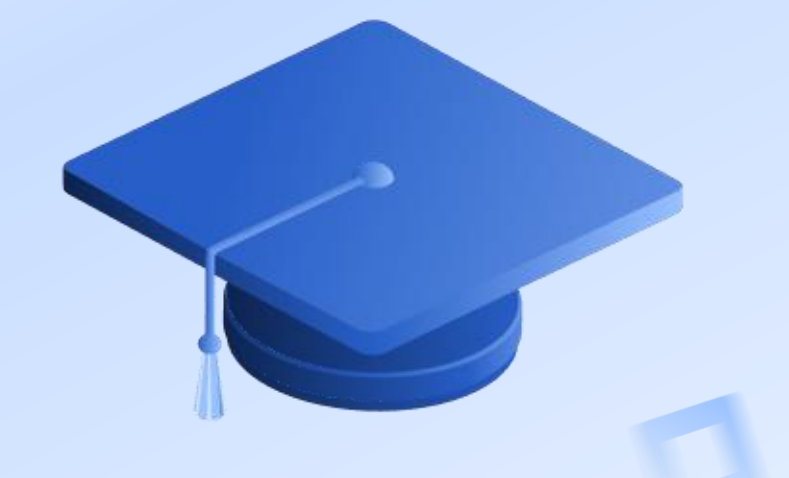

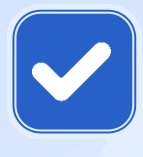

**Программы обучения составлены при поддержке инженеров Eltex и учитывают все нюансы конфигурирования оборудования компании**

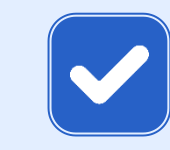

**Сертификация преподавателей и студентов**

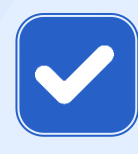

**Курсы проходят очно на базе предприятия в Новосибирске или в онлайн-формате. Средняя продолжительность – пять дней**

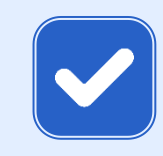

**Комфортный процесс обучения в небольших группах (до 12 человек)**

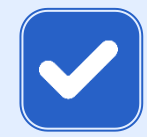

**Доступ к образовательному порталу (презентации, лекции, лабораторные, тесты)**

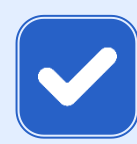

**Доступ к виртуальным маршрутизаторам**

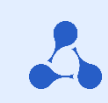

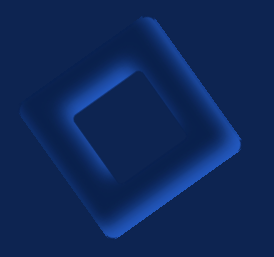

# **AELTEX**

### **Мы всегда готовы к диалогу, разработке и доработке решений под ваше техническое задание**

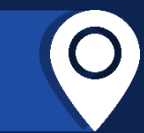

630020, г. Новосибирск, ул. Окружная 29В  $09:00 - 18:00$  (GMT+7) Понедельник - пятница

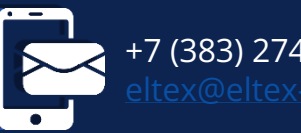

+7 (383) 274-10-01, 274-48-48

**ООО «Предприятие «ЭЛТЕКС»** | Российский разработчик и производитель телекоммуникационного оборудования